# 2-3a) Quadtree

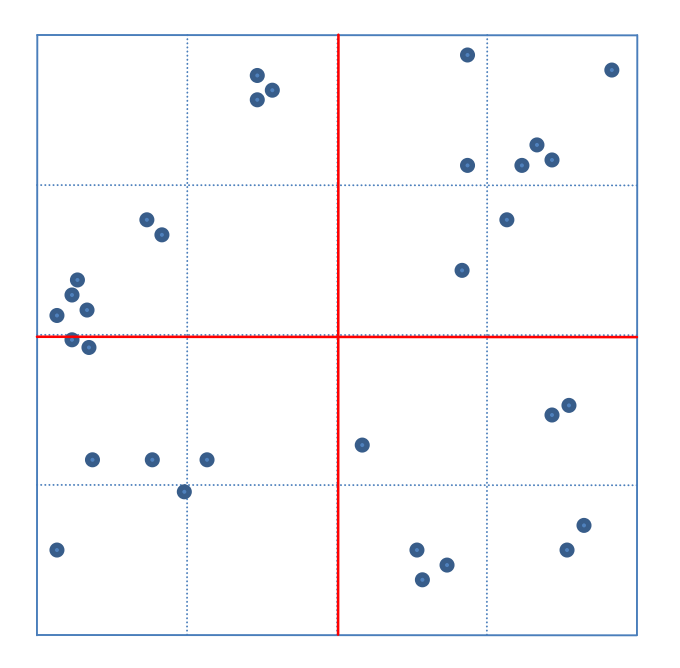

# 1. Partitioning

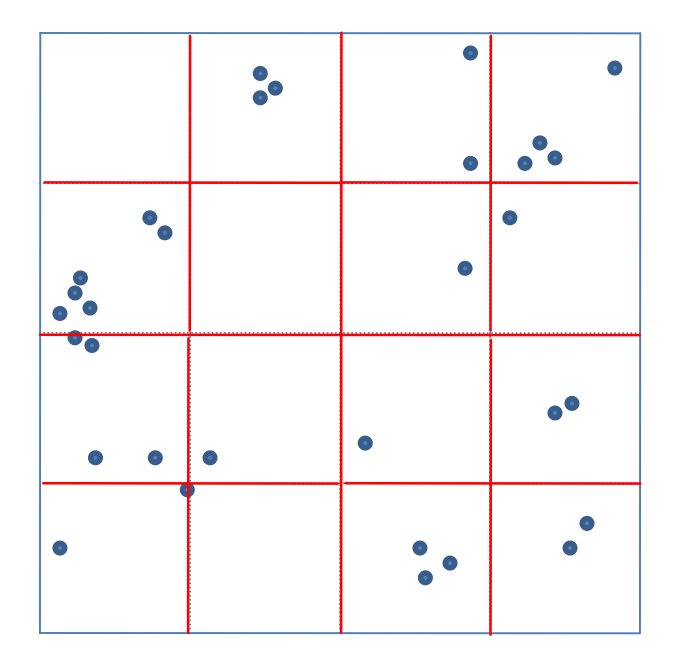

# 2. Partitioning

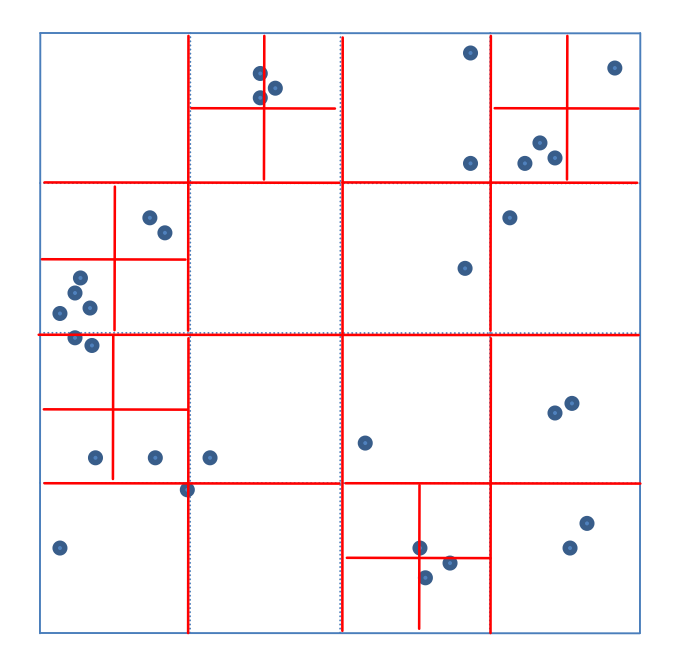

# 3. Partitioning

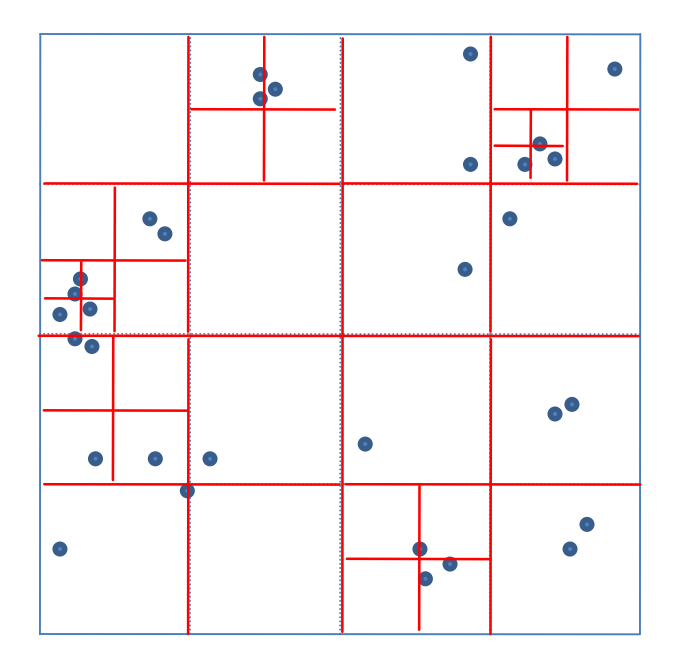

## 4. Partitioning

Now every page contains two elements or fewer, which was the requirement

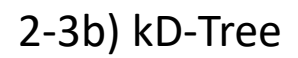

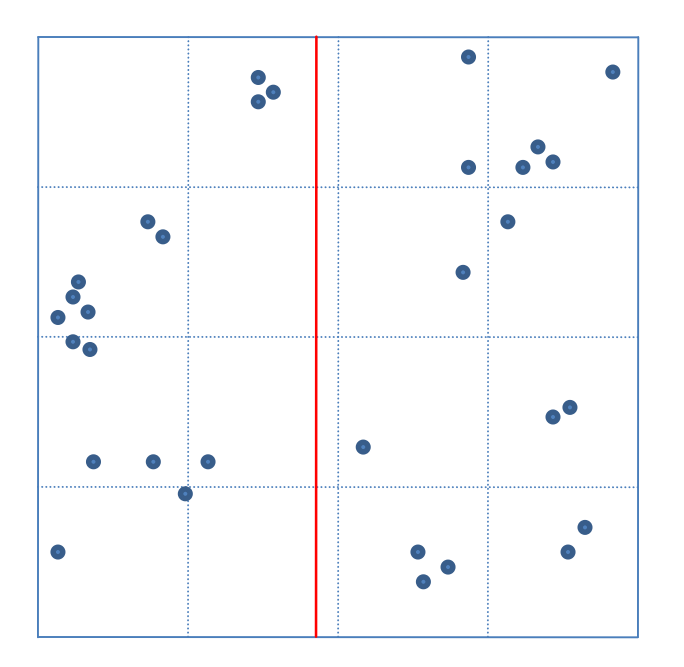

1. Partitioning (x-axis)

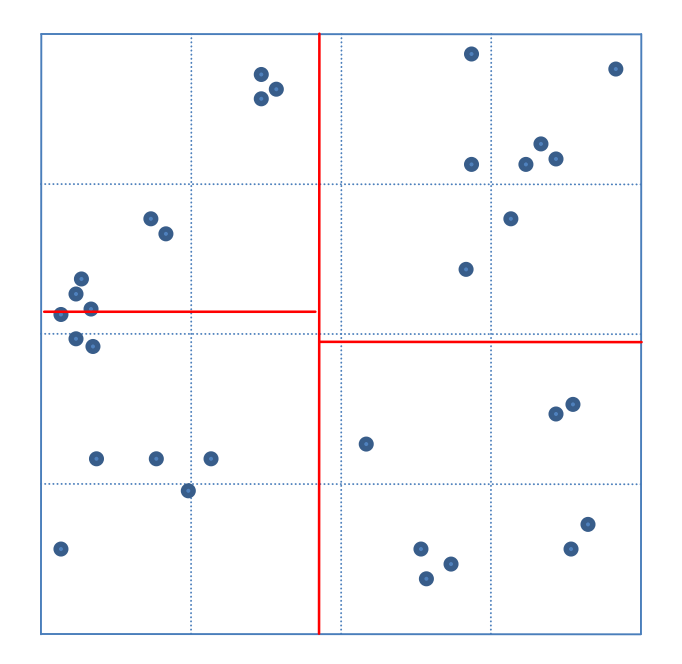

2. Partitioning (y-axis)

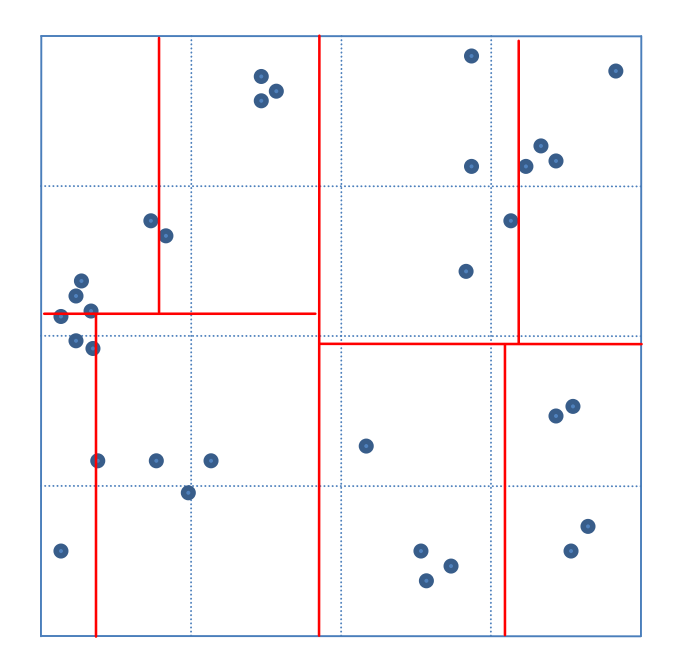

## 3. Partitioning (x-axis)

Now every page contains four elements or fewer, which was the requirement

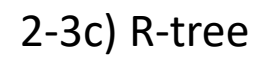

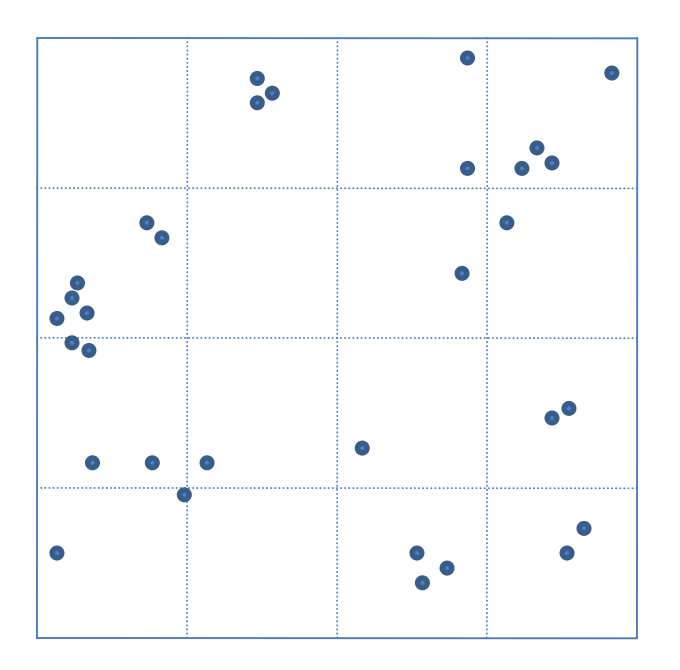

# Objects = n = 32

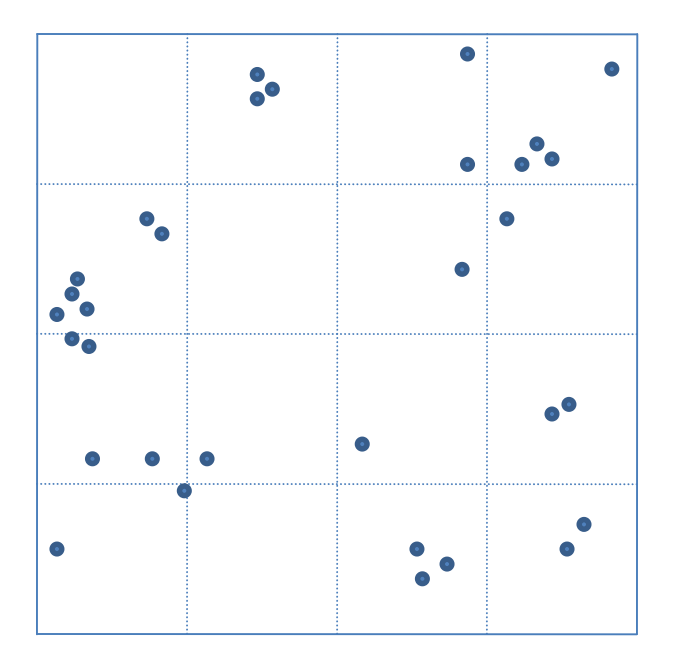

# Objects = n = 32  
\n
$$
q = \left\lceil \sqrt{\frac{n}{M}} \right\rceil = \left\lceil \sqrt{\frac{32}{2}} \right\rceil = \left\lceil \sqrt{16} \right\rceil = 4
$$
 > 4 partitions per dimension

Number of objects in every partition of the x-axis: q\*M=4\*2=8

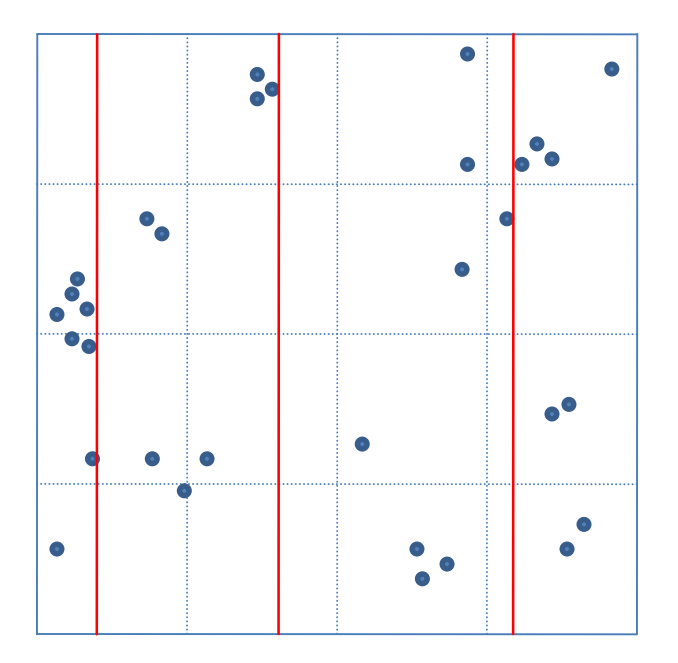

# Objects = n = 32  
\n
$$
q = \left\lceil \sqrt{\frac{n}{M}} \right\rceil = \left\lceil \sqrt{\frac{32}{2}} \right\rceil = \left\lceil \sqrt{16} \right\rceil = 4
$$
 > 4 partitions per dimension

Number of objects in every partition of the x-axis: q\*M=4\*2=8

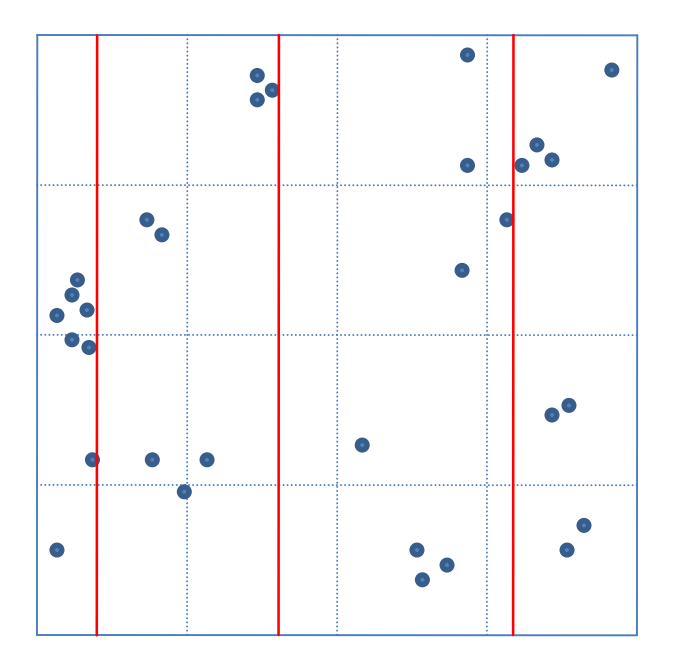

# Objects = n = 32  
\n
$$
q = \left\lceil \sqrt{\frac{n}{M}} \right\rceil = \left\lceil \sqrt{\frac{32}{2}} \right\rceil = \left\lceil \sqrt{16} \right\rceil = 4
$$
 > 4 partitions per dimension

Number of objects in every partition of the y-axis: M=2

Hint: Two objects with the same y-coordinate can be distributed arbitrary to two partitions

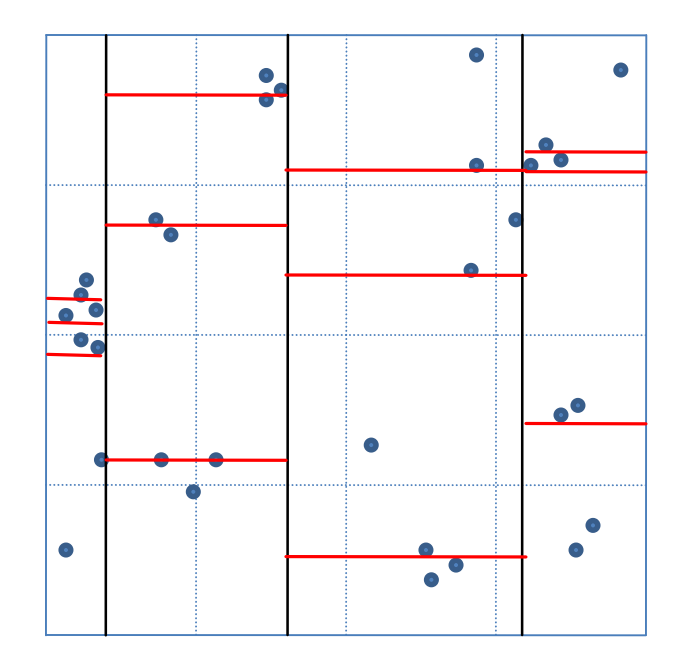

# Objects =  $n = 32$  $\left[\sqrt{16}\right]=4$ 2  $\frac{32}{2}$  $=$   $\sqrt{10}$   $=$   $\overline{\phantom{a}}$  $\overline{\phantom{a}}$  $\sqrt{2}$   $=$   $\lceil$  $\overline{\phantom{a}}$  $\overline{\phantom{a}}$  $\sqrt{2}$  $=|\sqrt{M}$ *n*  $q = | \sqrt{\frac{1}{24}} | = | \sqrt{\frac{1}{2}} | = | \sqrt{16} | = 4$  > 4 partitions per dimension

Number of objects in every partition of the y-axis: M=2

Hint: Two objects with the same y-coordinate can be distributed arbitrary to two partitions

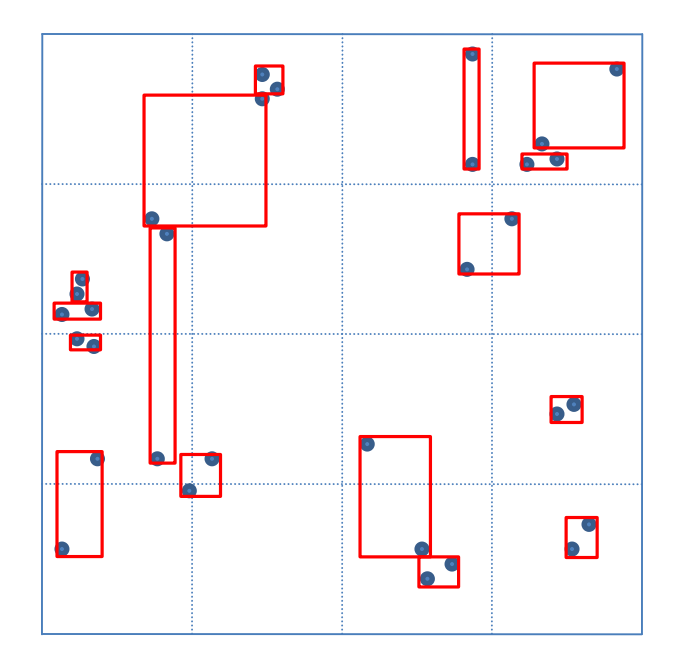

Approximation of all objects of a cell with minimal bounding rectangles (MBR)

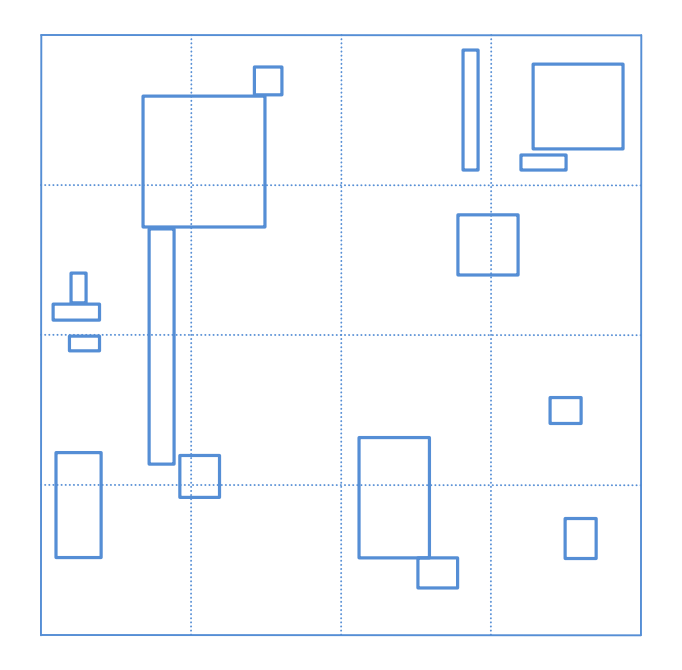

First Iteration finished.

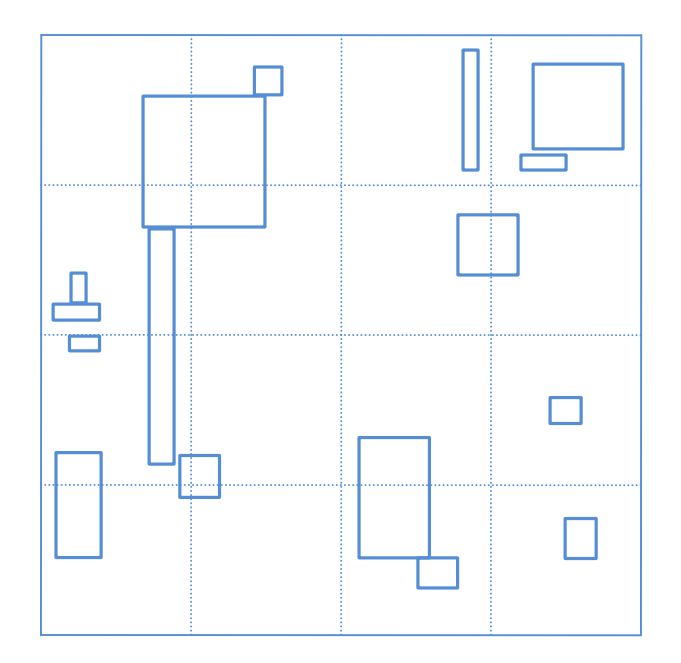

# Objects = n = 16  
\n
$$
q = \left\lceil \sqrt{\frac{n}{M}} \right\rceil = \left\lceil \sqrt{\frac{16}{2}} \right\rceil = \left\lceil \sqrt{8} \right\rceil = 3
$$
\n $\gg$  3 partitions per dimension

Number of objects in every partition of the x-axis: 3\*M=3\*2=6

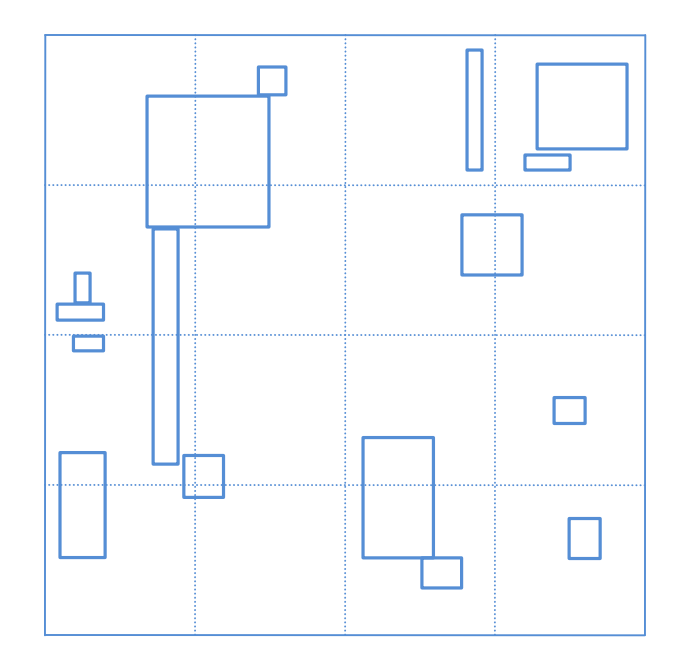

Number of objects in every partition of the x-axis: 3\*M=3\*2=6

Important: this number of objects is used as long as there are enough objects

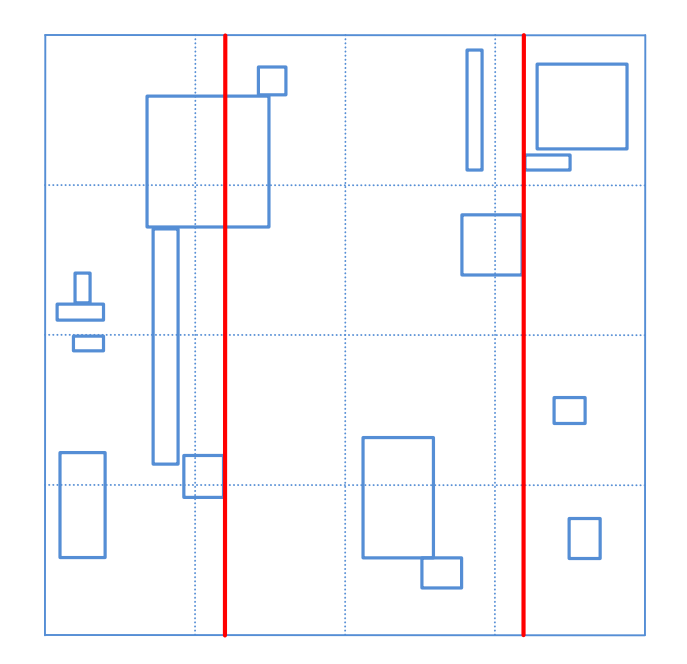

Number of objects in every partition of the x-axis: 3\*M=3\*2=6

Important: this number of objects is used as long as there are enough objects (what leads to the partitioning 6:6:4 )

Uniqueness: Rectangles are allocated regarding their maximal value in the particular dimension. The big rectangle which intersects two partitions thus is belonging to the middle one, not to the left one

![](_page_17_Figure_0.jpeg)

Number of objects in every partition of the y-axis: M=2

Important: this number of objects is used as long as there are enough objects (what leads to the partitioning 2:2:0 in the right partition )

Hint: Empty partitions are discarded

![](_page_18_Figure_0.jpeg)

Number of objects in every partition of the y-axis: M=2

Important: this number of objects is used as long as there are enough objects (what leads to the partitioning 2:2:0 in the right partition )

Hint: Empty partitions are discarded

![](_page_19_Figure_0.jpeg)

Approximation of all objects of a cell with minimal bounding rectangles (MBR)

![](_page_20_Figure_0.jpeg)

2<sup>nd</sup> Iteration finished.

![](_page_21_Figure_0.jpeg)

# Objects = n = 8  $\left\lceil \sqrt{4} \right\rceil = 2$ 2 8  $\overline{\phantom{a}}$ = । √ 4 ।=  $\overline{\phantom{a}}$  $\overline{\phantom{a}}$  $\overline{\phantom{a}}$  $\sqrt{2}$  $\overline{\phantom{a}}$  $=$   $\bigcap$  $\overline{\phantom{a}}$  $\overline{\phantom{a}}$  $\sqrt{}$  $=|\sqrt{M}$ *n*  $q = | \sqrt{\frac{1}{24}} | = | \sqrt{\frac{1}{2}} | = | \sqrt{4} | = 2$  > 2 partitions per dimension

Number of objects in every partition of the x-axis: q\*M=2\*2=4

![](_page_22_Figure_0.jpeg)

# Objects = n = 8  $\left\lceil \sqrt{4} \right\rceil = 2$ 2 8  $\overline{\phantom{a}}$ = । √ 4 ।=  $\overline{\phantom{a}}$  $\overline{\phantom{a}}$  $\overline{\phantom{a}}$  $\sqrt{2}$  $\overline{\phantom{a}}$  $=$   $\bigcap$  $\overline{\phantom{a}}$  $\overline{\phantom{a}}$  $\sqrt{}$  $=|\sqrt{M}$ *n*  $q = | \sqrt{\frac{1}{24}} | = | \sqrt{\frac{1}{2}} | = | \sqrt{4} | = 2$  > 2 partitions per dimension

Number of objects in every partition of the x-axis: q\*M=2\*2=4

![](_page_23_Figure_0.jpeg)

Number of objects in every partition of the y-axis: M=2

![](_page_24_Figure_0.jpeg)

Approximation of all objects of a cell with minimal bounding rectangles (MBR)

![](_page_25_Figure_0.jpeg)

3<sup>rd</sup> Iteration finished.

![](_page_26_Figure_0.jpeg)

# Objects =  $n = 4$ 

$$
q = \left\lceil \sqrt{\frac{n}{M}} \right\rceil = \left\lceil \sqrt{\frac{4}{2}} \right\rceil = \left\lceil \sqrt{2} \right\rceil = 2
$$
 2 partitions per dimension

Number of objects in every partition of the x-axis: q\*M=2\*2=4

![](_page_27_Figure_0.jpeg)

# Objects =  $n = 4$ 

$$
q = \left\lceil \sqrt{\frac{n}{M}} \right\rceil = \left\lceil \sqrt{\frac{4}{2}} \right\rceil = \left\lceil \sqrt{2} \right\rceil = 2
$$
 2 partitions per dimension

Number of objects in every partition of the x-axis: q\*M=2\*2=4

![](_page_28_Figure_0.jpeg)

Number of objects in every partition of the y-axis: M=2

![](_page_29_Figure_0.jpeg)

Approximation of all objects of a cell with minimal bounding rectangles (MBR)

![](_page_30_Picture_9.jpeg)

4<sup>th</sup> Iteration finished.

![](_page_31_Picture_64.jpeg)

# Objects = n = 2

$$
q = \left\lceil \sqrt{\frac{n}{M}} \right\rceil = \left\lceil \sqrt{\frac{2}{2}} \right\rceil = \left\lceil \sqrt{1} \right\rceil = 1
$$
 > 1 partition per dimension

Reached stopping criterion: Root contains residual objects